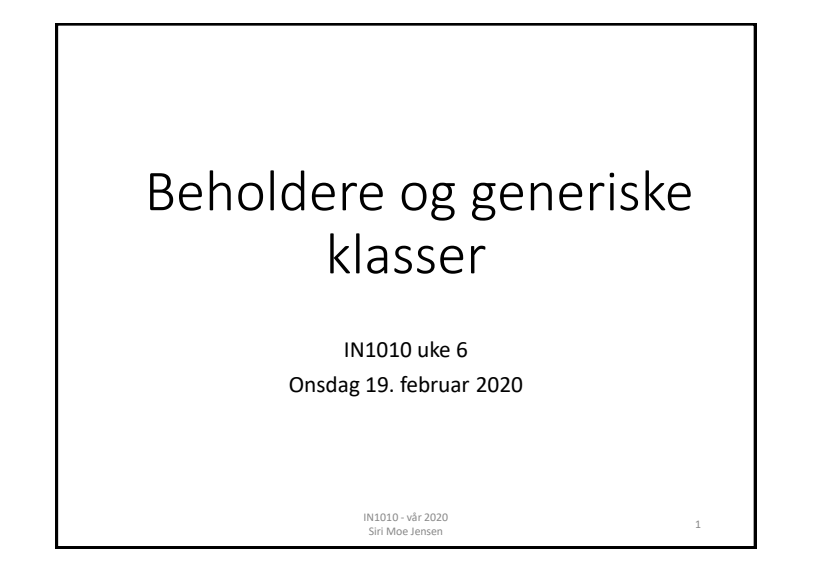

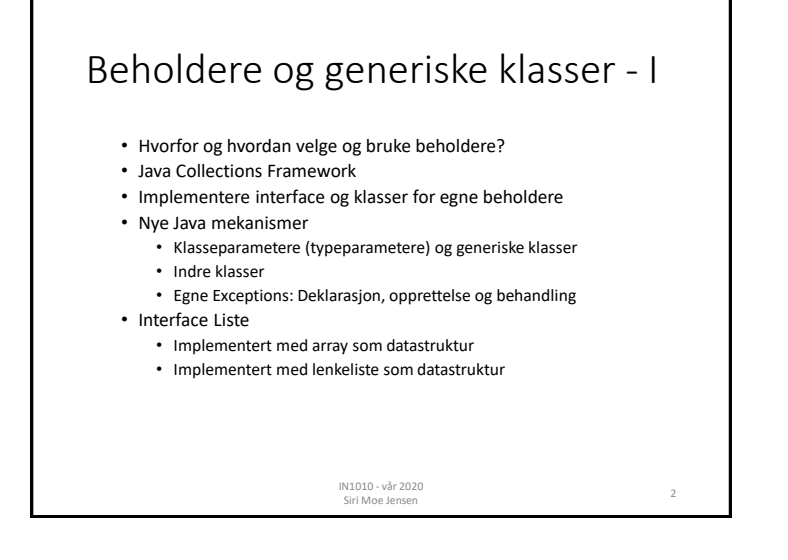

#### Mer detaljer - i tillegg til Java 8 docs • Array-er, ArrayList og HashMap (Big Java 6.1 & 6.8) • Java Collections Framework (Big Java 15.1) • Klasser med typeparametre - «generiske klasser» (Notatet «Enkle generiske klasser» og Big Java 18) • Lage vår egen ArrayList (Big Java 16.2) • Lenkelister (Big Java 15.2) (Dagens forelesning dekker det meste av oblig 3. Neste uke gir litt mer input på oppgave C og spesielt D).

IN1010 - vår 2020 Siri Moe Jensen

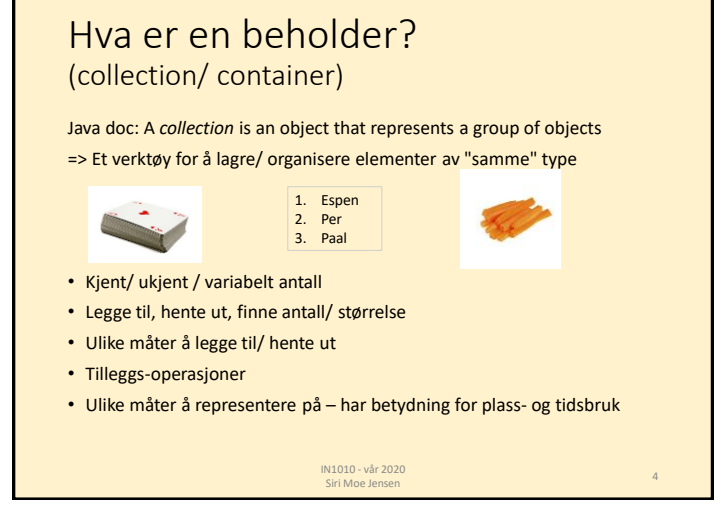

1

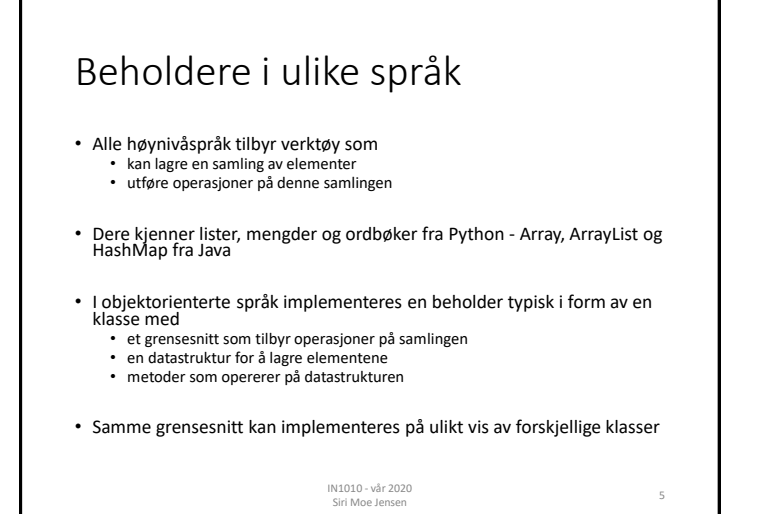

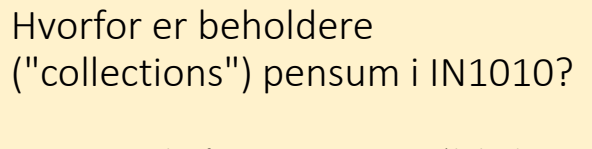

- Det er nyttige verktøy for svært mange programmer (det har dere allerede sett i IN1000/ IN1900!).
- For å velge optimale verktøy bør dere kjenne til hvordan de er bygget opp og fungerer.
- Dere kan få behov for å skrive lignende selv.
- Dette er ypperlige eksempler på objektorientert programmering.

IN1010 - vår 2020 Siri Moe Jensen

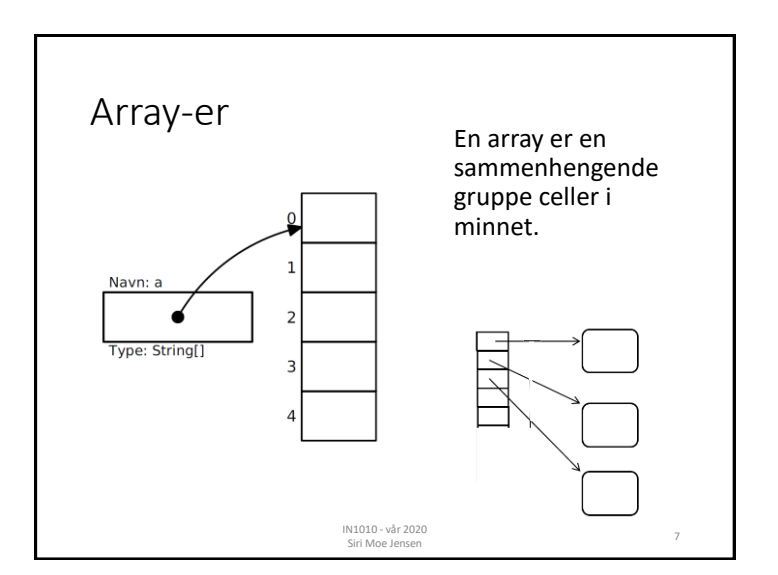

#### Hva er bra og mindre bra med arrayer?

- + En god notasjon: kompakt og lettforståelig:
	- $a[i] = a[i+1] + "$
- + Tar liten plass
- + Raske
- Men . . .
- − Vi må vite størrelsen når arrayen opprettes.
- − Størrelsen er uforanderlig.
- − Kronglete å legge til nye verdier midt i arrayen.
- − Udefinert hva som skjer ved fjerning av verdier.

IN1010 - vår 2020 Siri Moe Jensen <sup>8</sup>

− Ingen innebygde metoder som i en klasse.

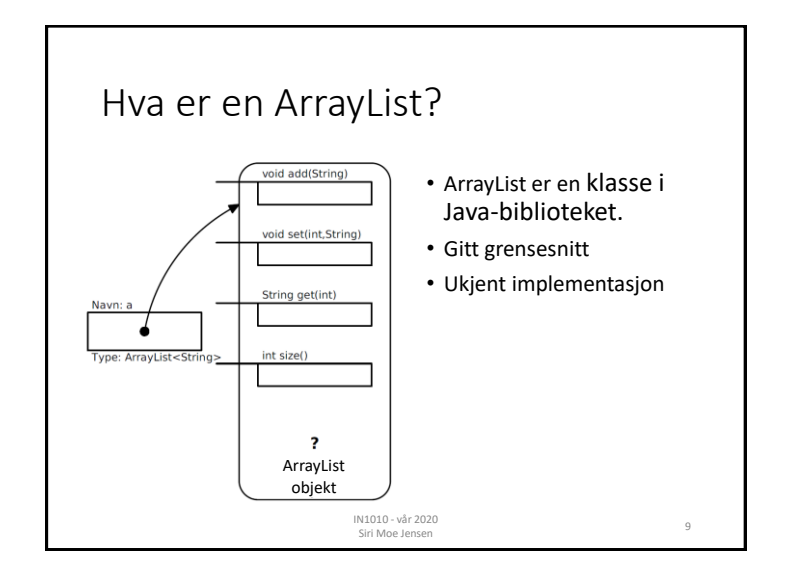

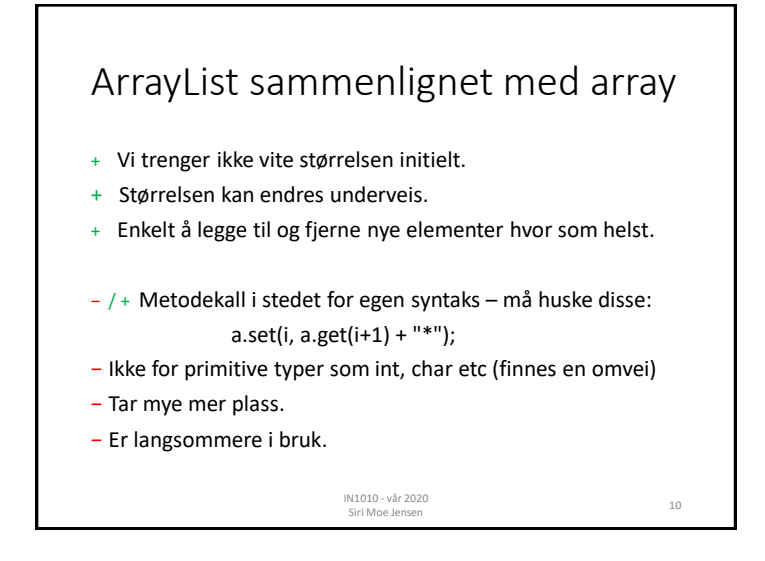

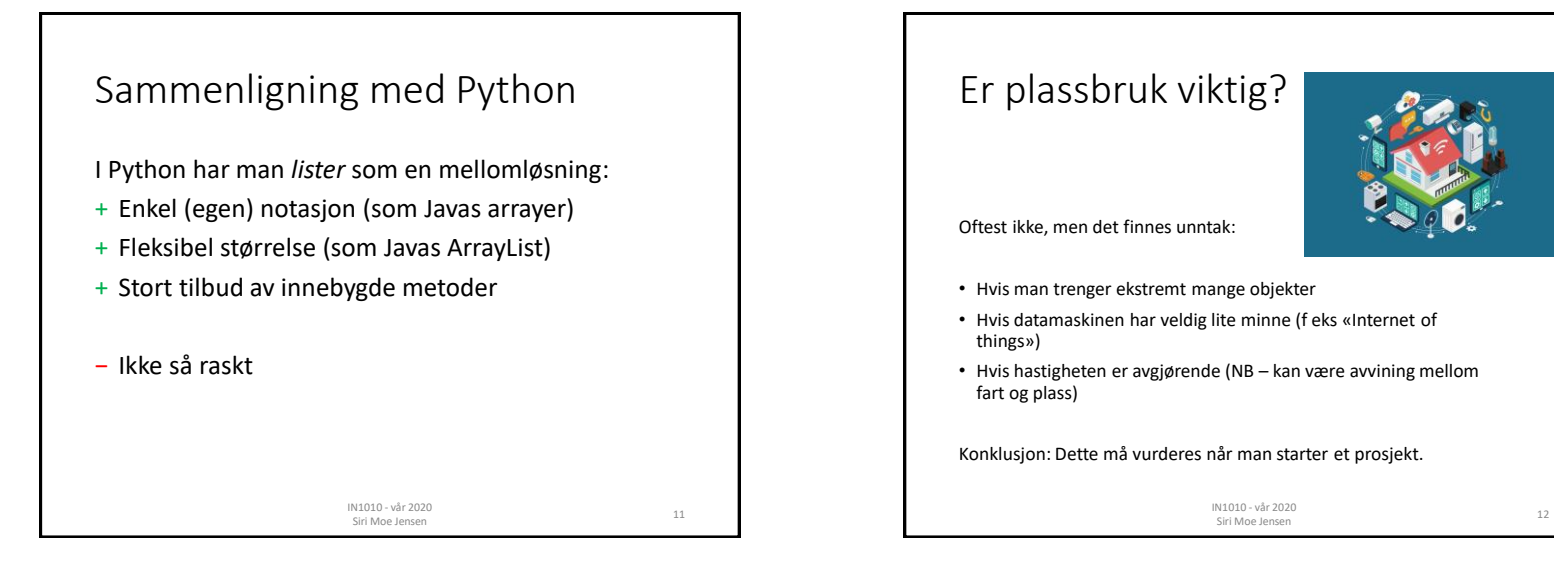

### Betyr hastighet noe?

En sammenligning av programmer som bruker Javas arrayer og ArrayList og Pythons lister aktivt:

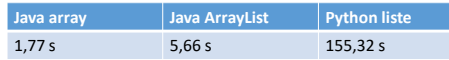

Oftest er programmets kjøretid ikke spesielt viktig, men det finnes unntak:

IN1010 - vår 2020

IN1010 - Var 2020<br>Siri Moe Jensen 13

- Når jobben er spesielt stor og tung
- Når man trenger øyeblikkelig respons

Konklusjon: Dette må vurderes når man starter et prosjekt.

# HashMap: En "sekk" objekter

- Klassen HashMap lar oss lagre (pekere til) objekter uten noen bestemt indre rekkefølge eller nummerering. Den er effektiv og lett å bruke til oppslag.
- Hvert objekt i en HashMap må ha en unik *nøkkel* (typ. en String) som oppgis når vi legger det inn, og brukes for oppslag når noe skal hentes ut

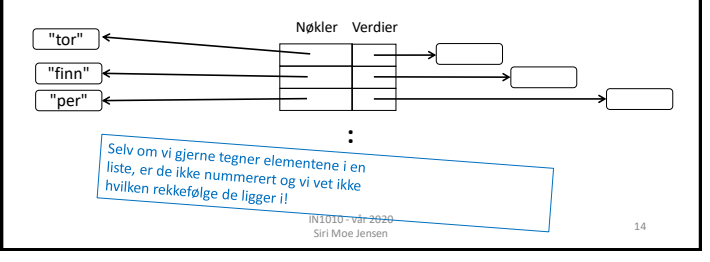

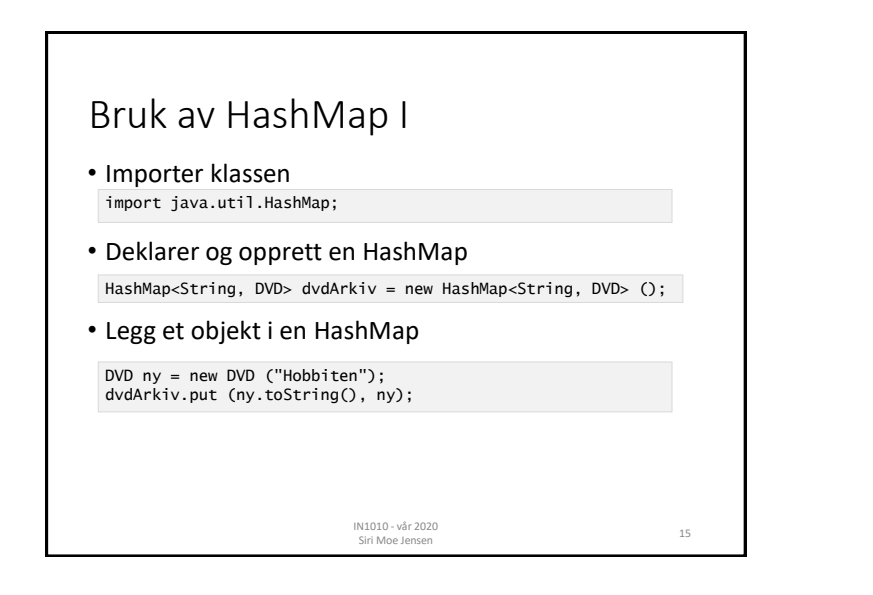

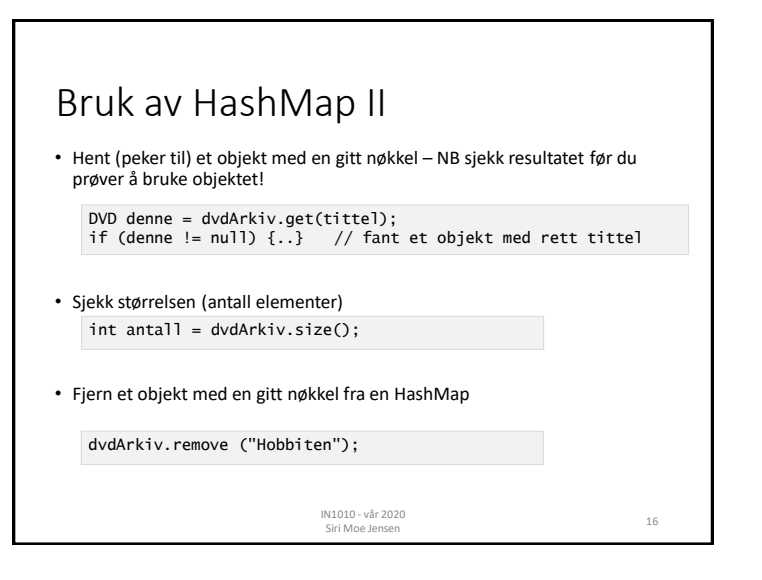

## Valg av array/ ArrayList/ HashMap

#### HashMap/ Map: Javas versjon av dictionary i Python.

- Skal du lagre et (kjent) antall verdier av en primitiv type (int, boolean, char,..) og plass eller hastighet er viktig? • array
- Har elementene en implisitt rekkefølge?
	- array eller ArrayList
- Skal du lagre et ukjent/ varierende antall objekter? • ArrayList eller Hashmap
- Skal du lagre objekter som det er naturlig å slå opp med noe annet enn et heltall – og der rekkefølgen ikke betyr noe? • HashMap

## Java Collection Framework

Verktøy for lagring og organisering av objekter

Hierarki av Interface- og klassetyper for beholdere.

*Collection Interface* er et felles grensesnitt for lister (med rekkefølge) og mengder (uten rekkefølge)

*Map* er interface for organisering av nøkkel+verdi par.

- En rekke klasser som implementerer et eller flere grensesnitt
- En rekke grensesnitt som er implementert av en eller flere klasser

IN1010 - vår 2020

Siri Moe Jensen <sup>18</sup>

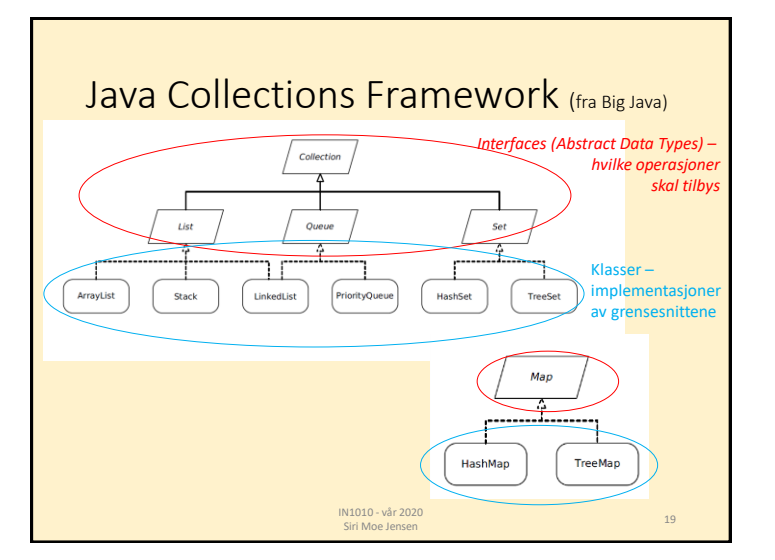

#### Klasser som implementerer beholdere for samlinger av ukjent type

- Dere har skrevet klasser som refererte til objekter av andre klasser
- Eksempel: **class Spilleliste** med **Sang**-objekter. Spillelisteobjekter kunne bare organisere Sang-objekter, og var skreddersydd for disse (*tett koplete klasser)*
- Men vi ønsker å kunne bruke samme verktøy til f.eks:
	- lister av Resept-objekter
	- lister av Lege-objekter
	- lister av String-objekter
	- (kaniner, biler, oster, ...)

IN1010 - vår 2020 IN1010 - var 2020<br>Siri Moe Jensen 2020

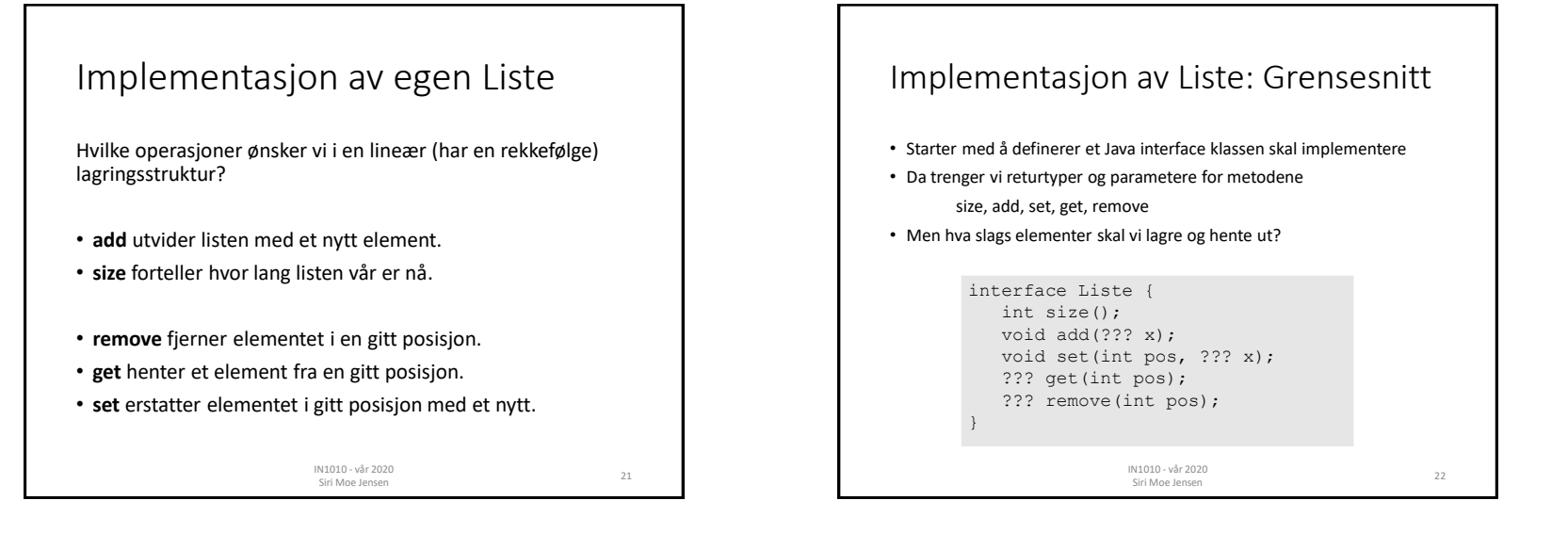

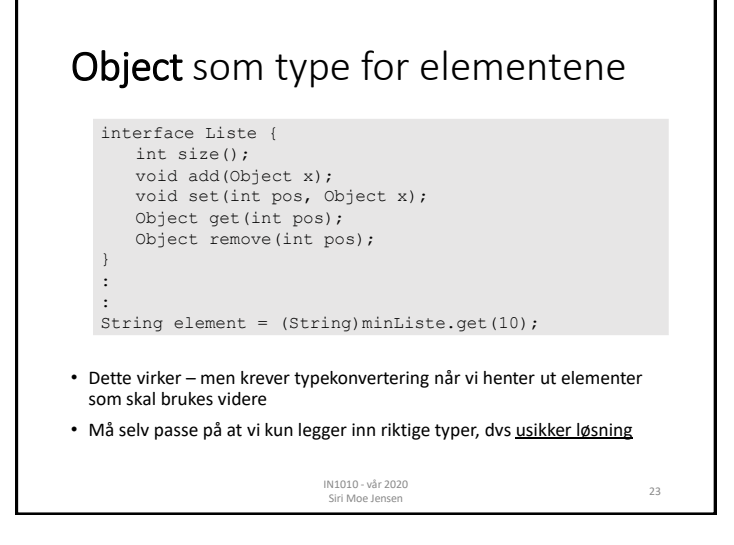

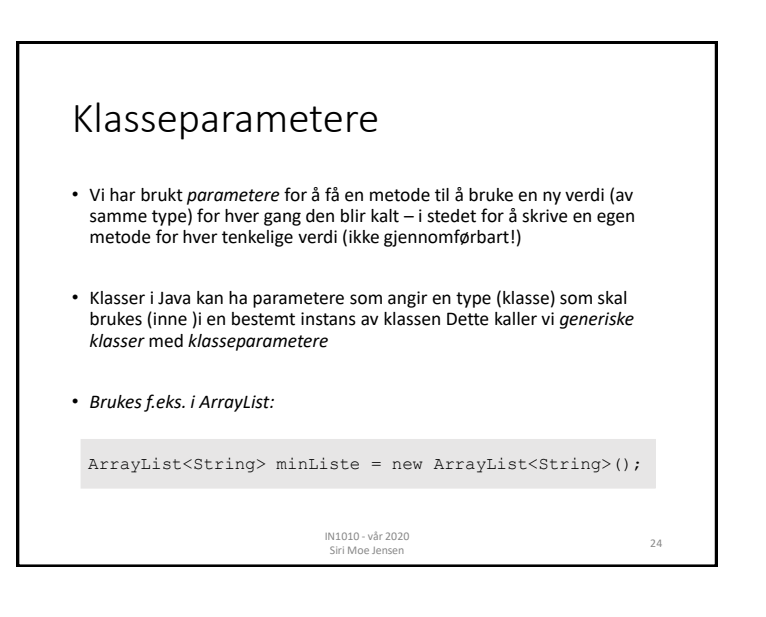

6

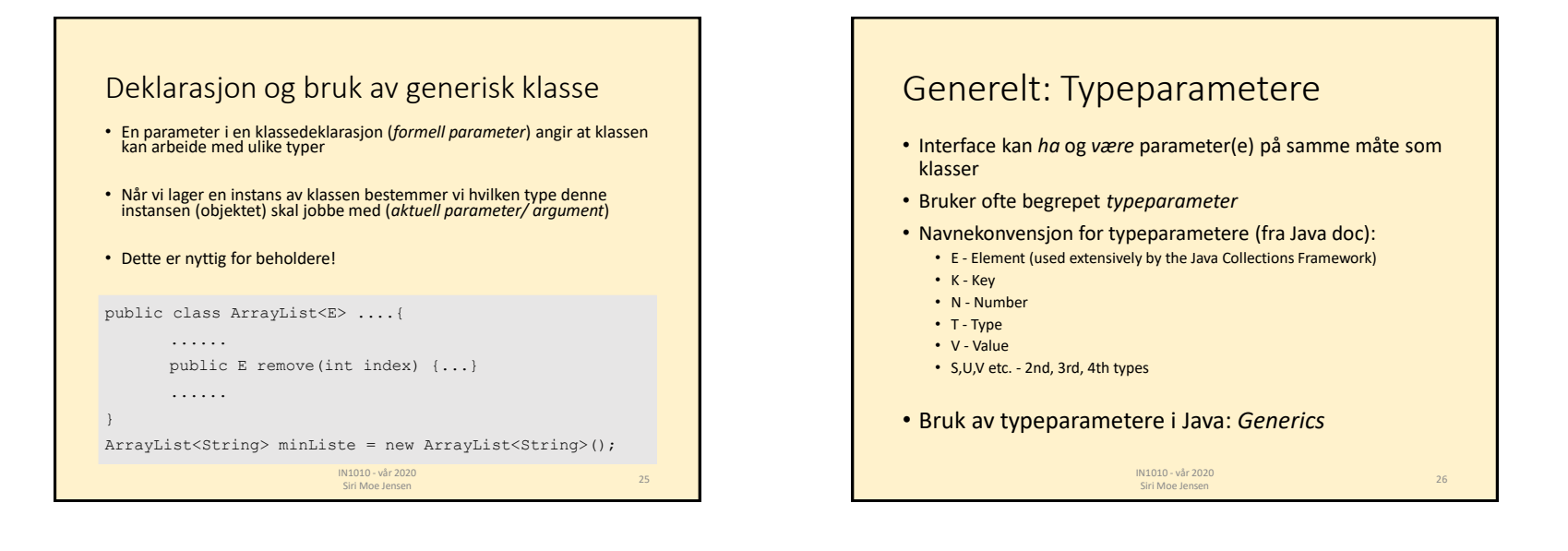

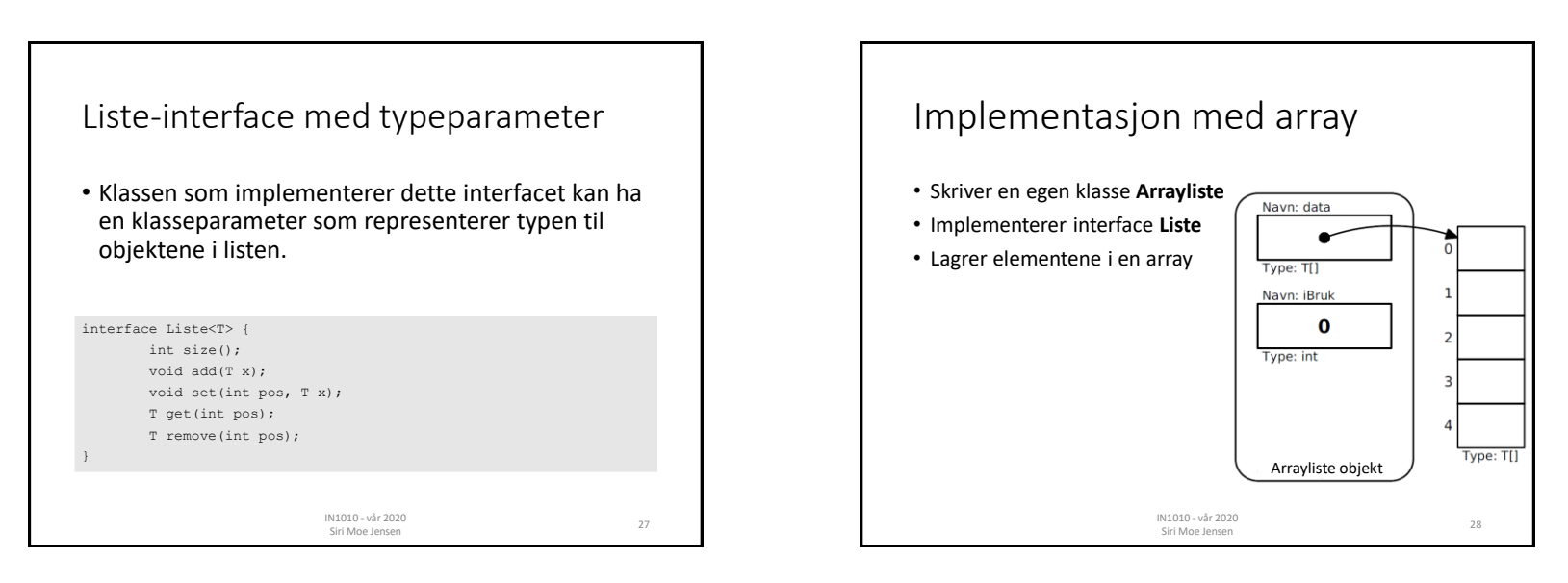

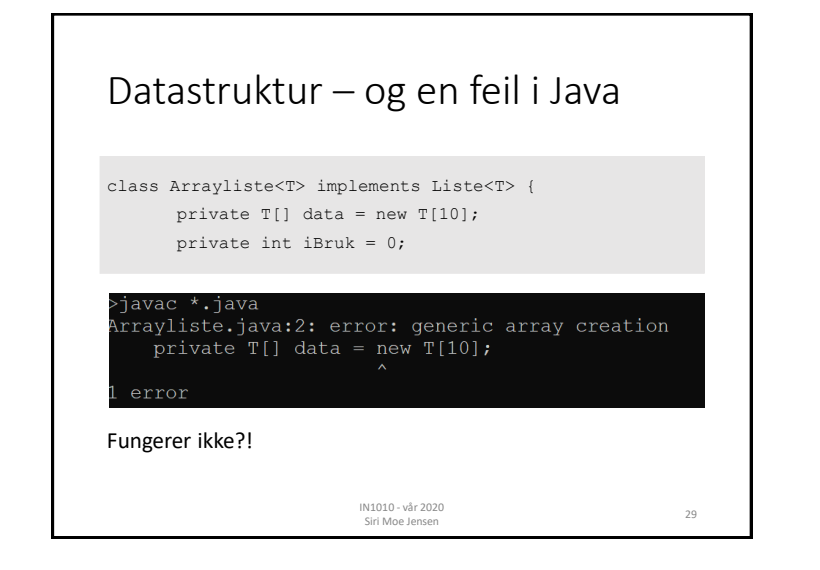

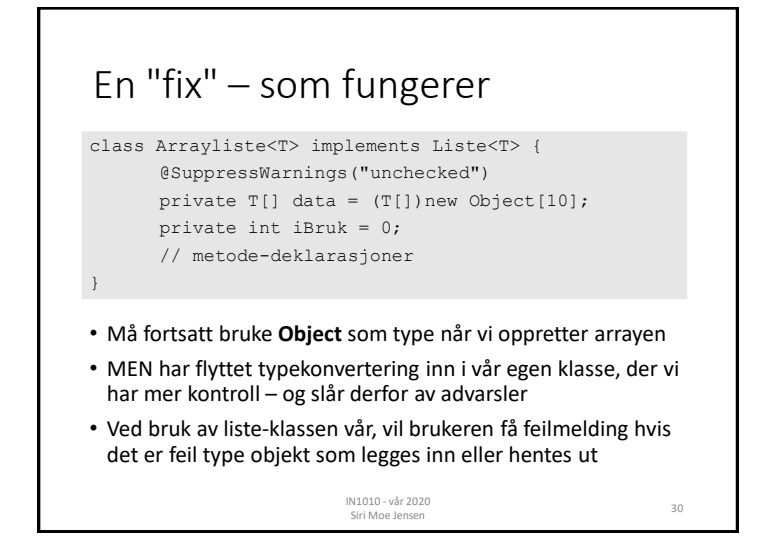

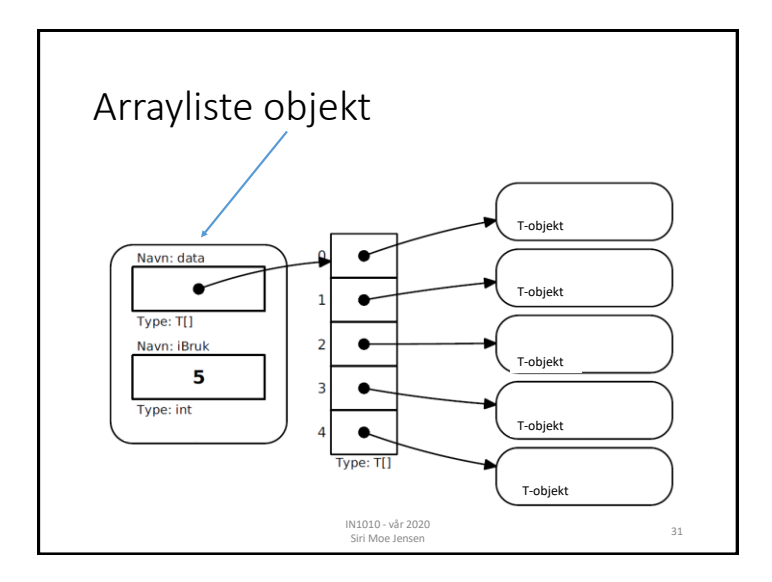

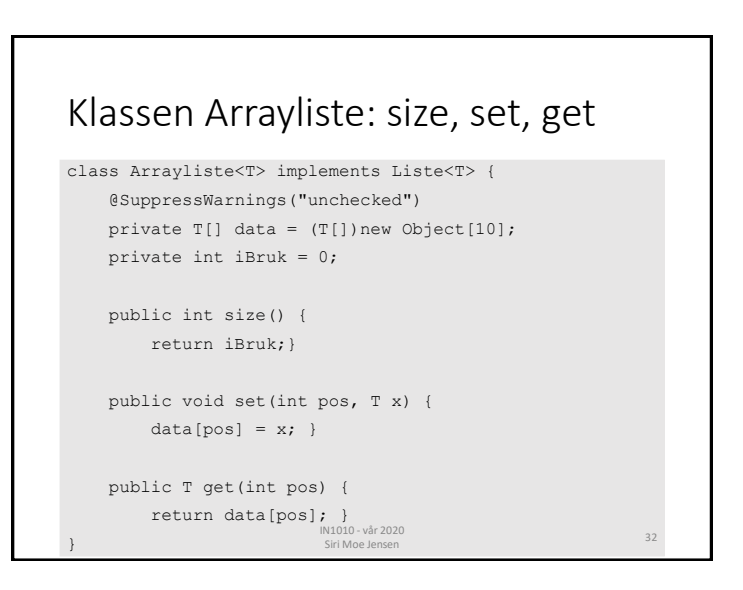

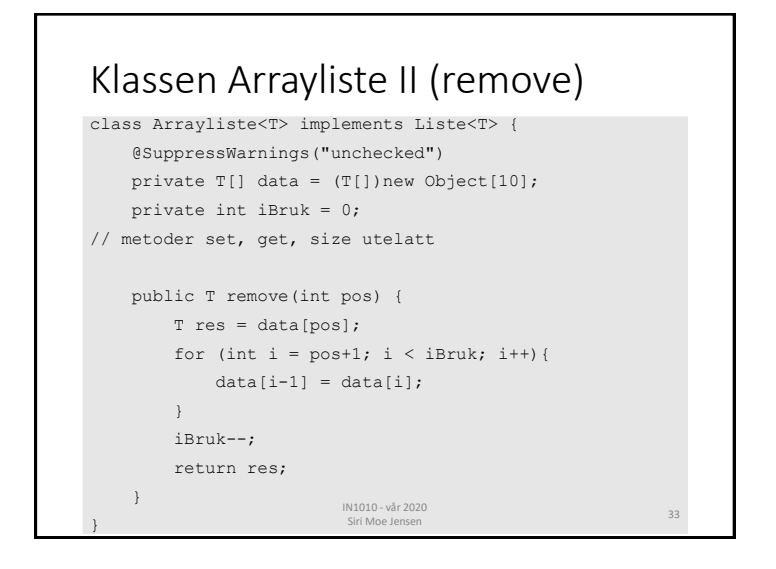

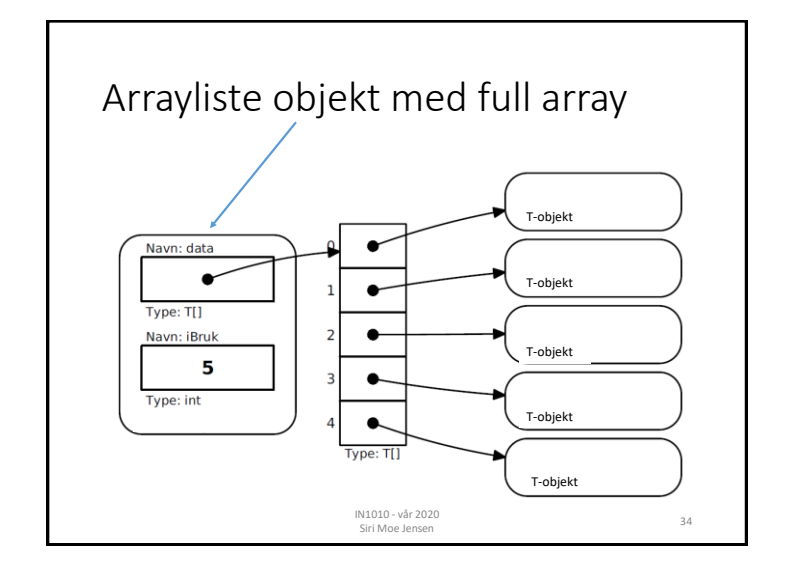

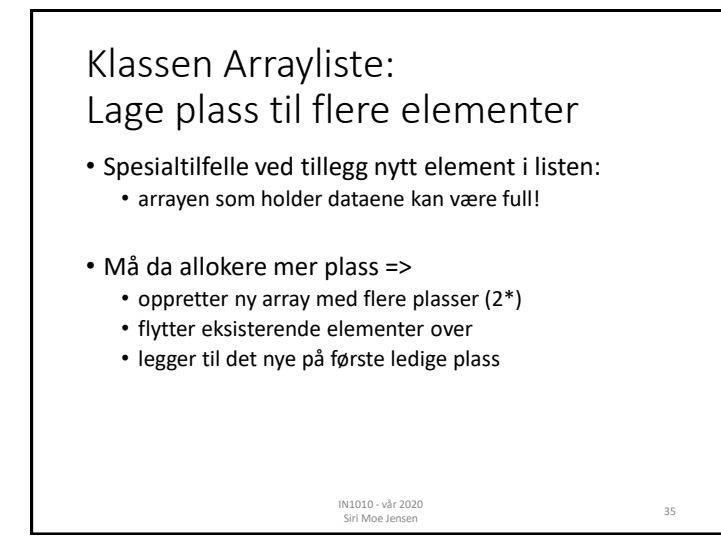

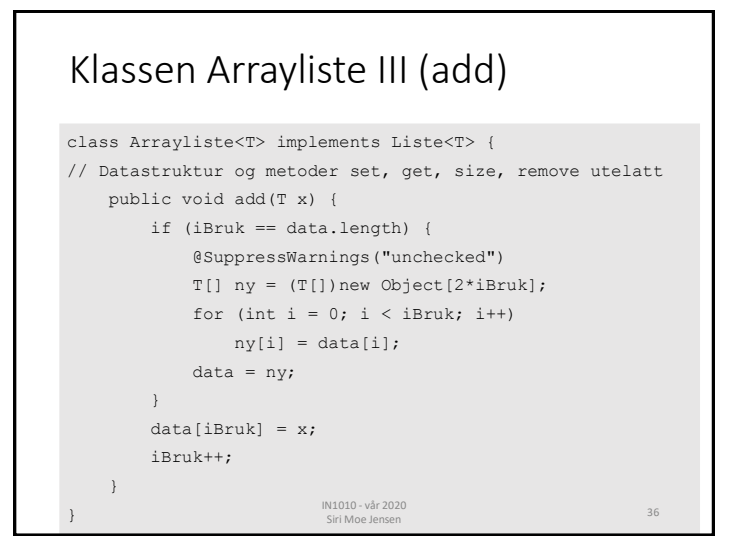

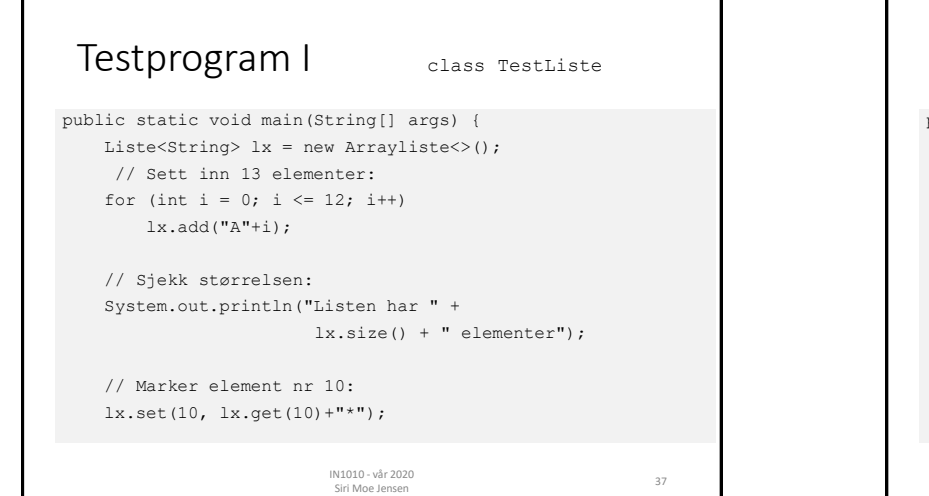

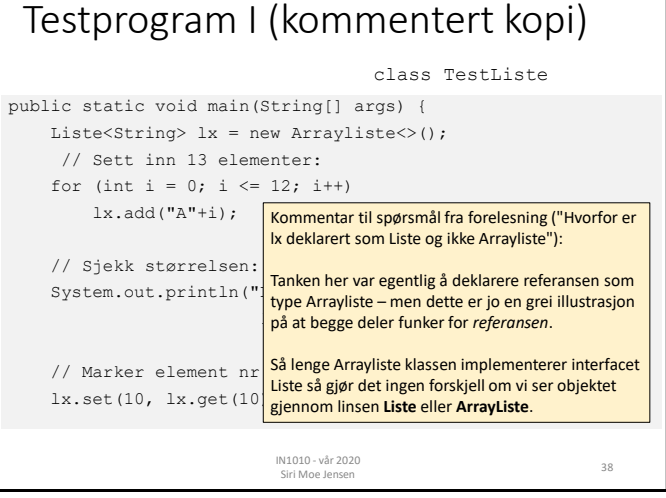

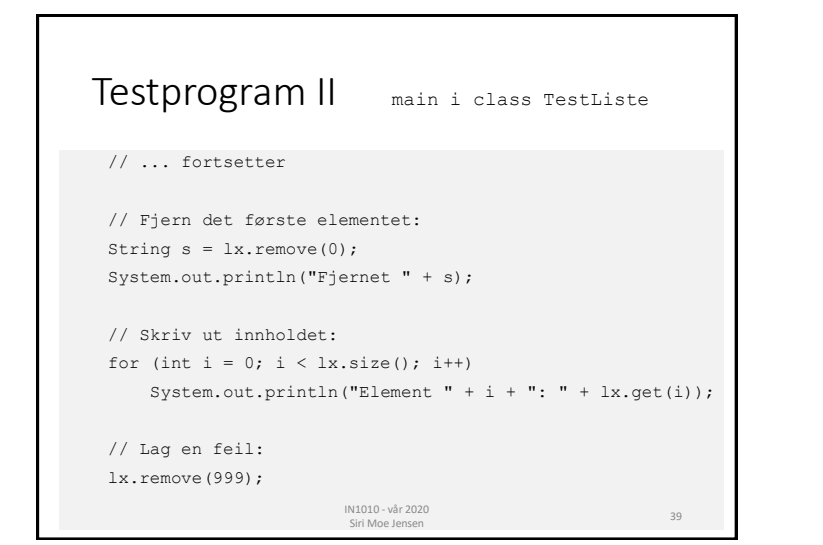

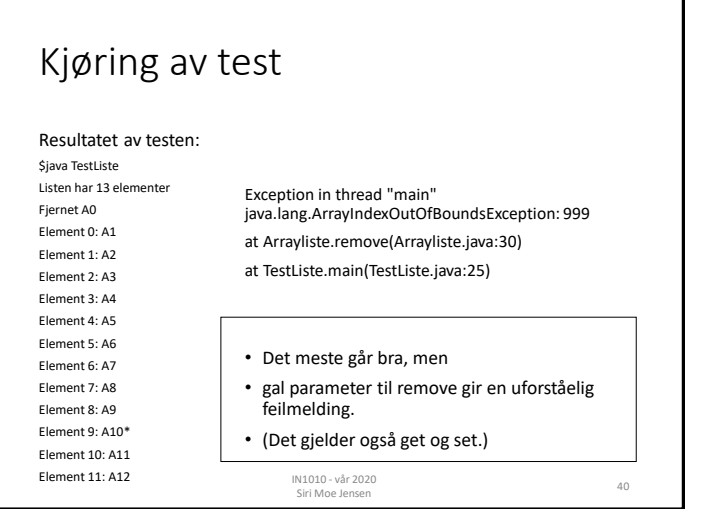

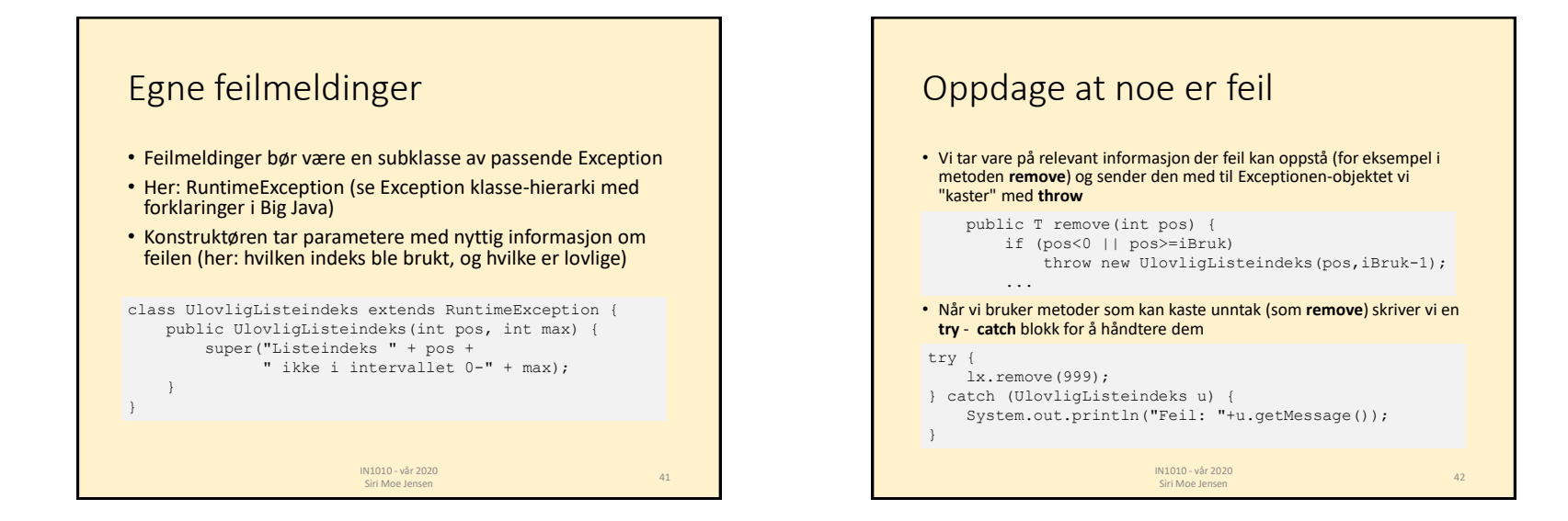

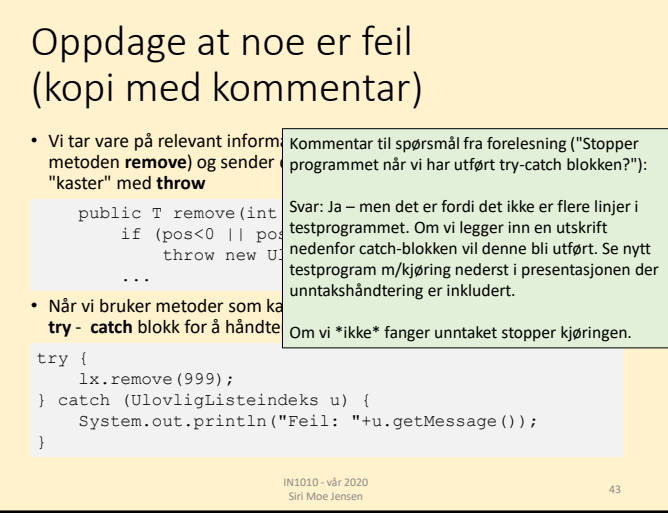

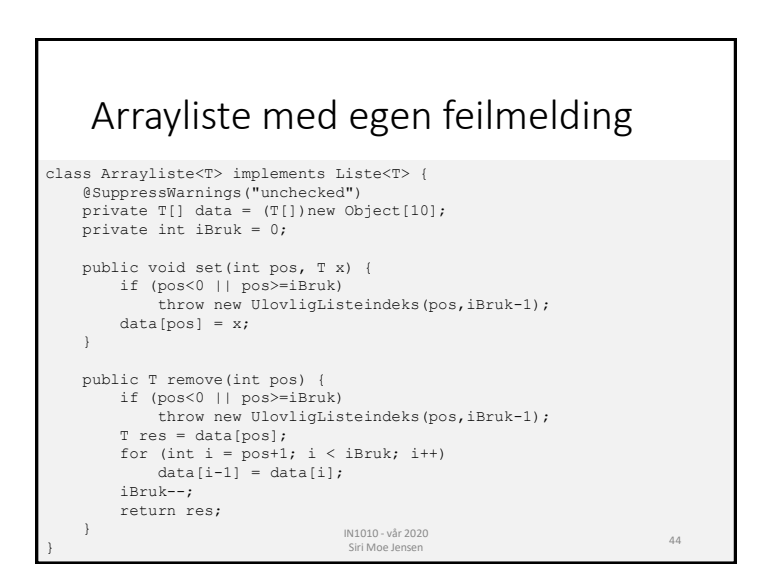

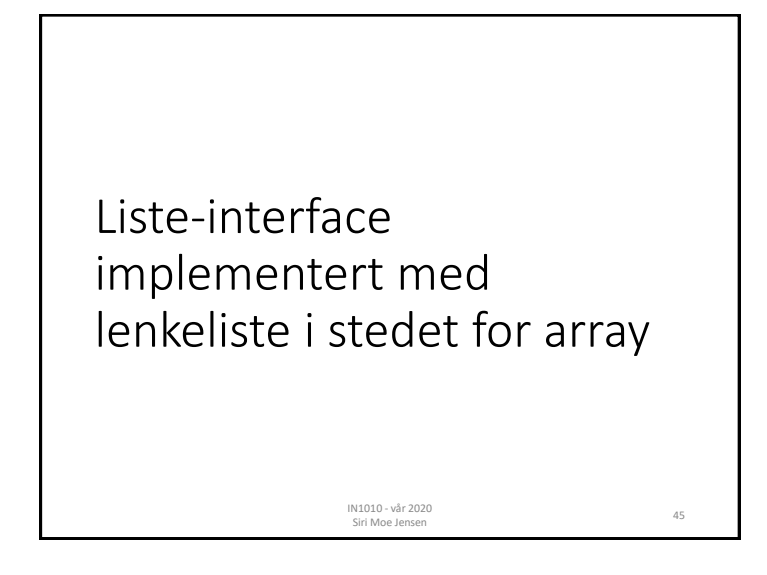

## Kan vi implementere Liste på en annen måte?

- I forrige eksempel implementerte vi interface Liste ved hjelp av klassen Arrayliste
- Arrayliste bruker en array som datastruktur for objektene krevde håndtering av fullt array
- Kan vi lage en beholder som lagrer objekter på en mer dynamisk måte der vi alltid kan ta inn *ett til*?
- Det vi skal lagre opprettes utenfor beholder-klassen, det vi trenger er en datastruktur der det alltid er *en ledig referanse* til det nye elementet

=> for hvert element, oppretter vi et hjelpe-objekt (node) som skal referere til det nye elementet – OG kan referere til et nytt hjelpeobjekt!

IN1010 - vår 2020

Siri Moe Jensen <sup>46</sup>

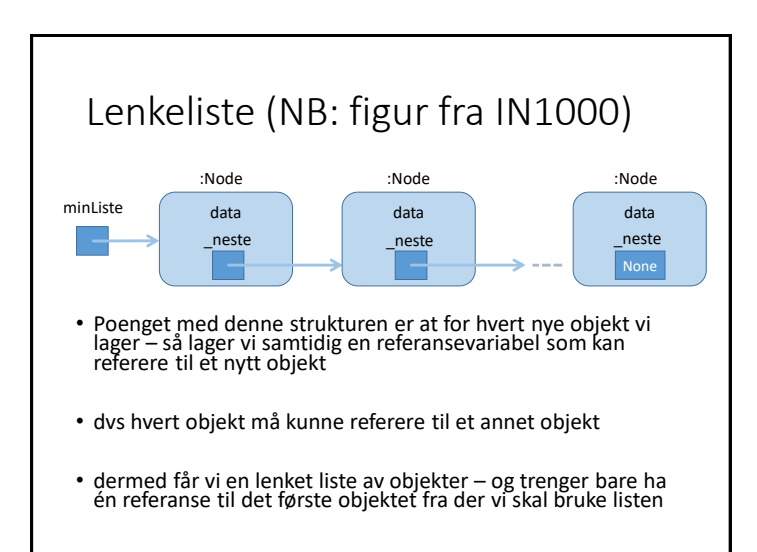

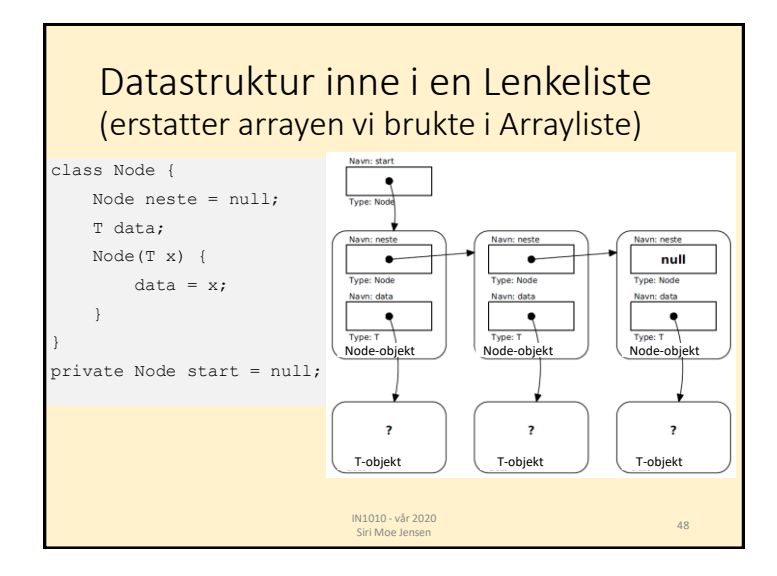

#### Klassen Lenkeliste

- Vi implementerer samme interface **Liste** som **Arrayliste**  implementerte
- Vi har bestemt datastruktur: En sammenlenket kjede av **Node**-objekter, og en referanse **start** til første Node-objekt
- Hvordan legge dette inn i klassen **Lenkeliste**?
- Vi deklarerer en *indre klasse* **Node** inne i klassen **Lenkeliste**

IN1010 - vår 2020

Siri Moe Jensen 49<br>Siri Moe Jensen 49

## Indre klasser

- Klasser kan deklareres inne i metoder eller andre klasser om de kun skal brukes der
- En klasse deklarert i en annen klasse er tilgjengelig for den ytre klassens metoder, men ikke utenfor
- Tydeliggjør at den kun brukes internt, og hindrer aksess fra utsiden. Fjerner behovet for innkapsling og forenkler bruk!
- Den indre klassen får en egen .class-fil ved kompilering, men med et spesielt navn

IN1010 - vår 2020

Siri Moe Jensen <sup>50</sup>

#### Klassen Lenkeliste: Datastruktur og grensesnitt class Lenkeliste<T> implements Liste<T> { class Node { Node neste = null; T data; Node(T x) {  $data = x;$ }

```
}
private Node start = null;
public int size() {}
public void add(T x) {}
public void set(int pos, T x) {}
public T get(int pos) {}
public T remove(int pos) {}
```
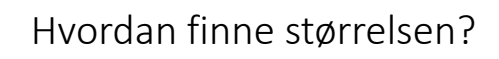

#### • Går gjennom liste og teller noder!

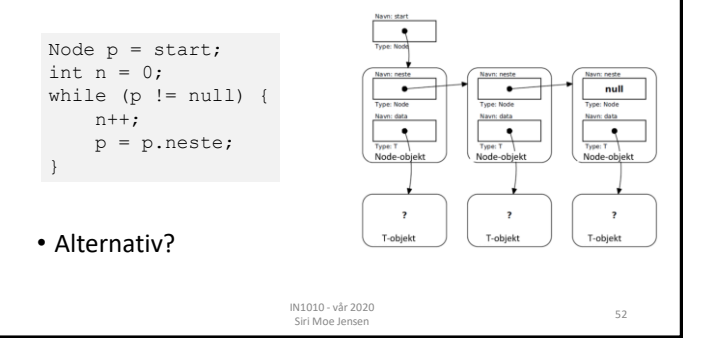

# Hvordan hente et element?

public T get(int pos) {}

• Går gjennom liste, teller oss frem til rett plass

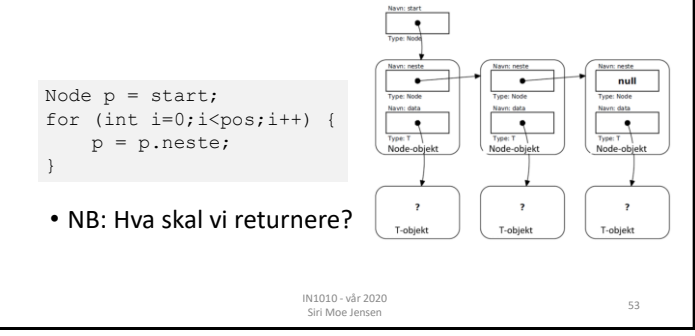

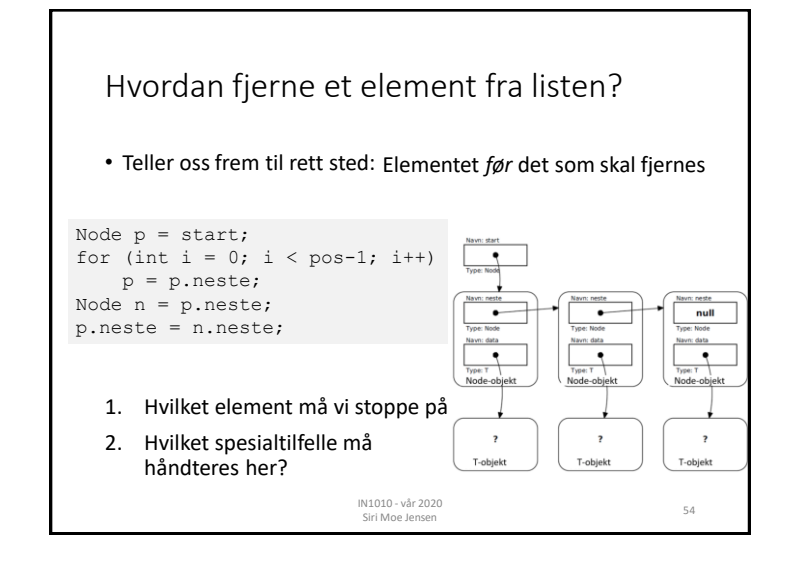

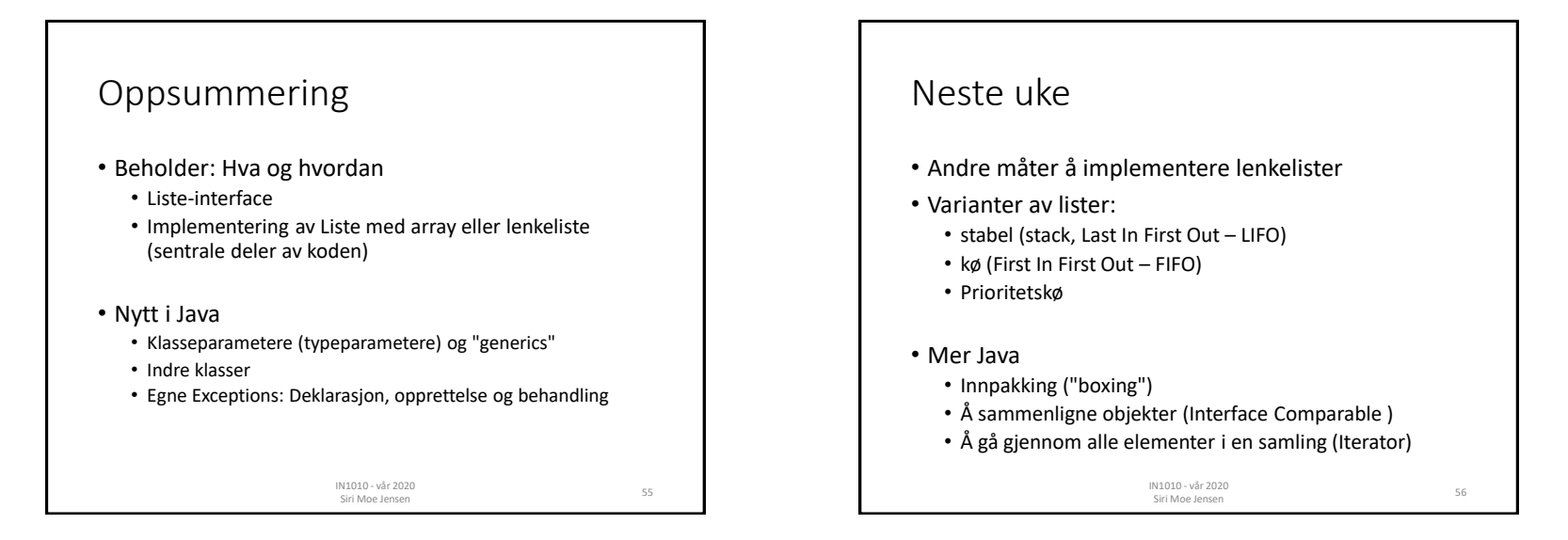

#### Lagt til etter forelesning: Exception handling i testprogrammet ass TestArrayliste {<br>public static void main(String[] args) {<br>liste<String> lx = new Arrayliste<>();<br>// ...Sett inn 13 elementer, andre tester.... for  $(int i = 0; i \le 12; i++)$  $1x$  add $(''\Delta^+ + i)$ Listen har 13 elementer // Siekk størrelsen System.out.println("Listen har " + lx.size() + " elemplement 0: Al Element 1: A2 // Marker element nr 18:  $lx.set(10, 1x.get(10)+""")$ ; Element 2: A3 Element 3: A4 // Fiern det første elementet: String  $s = 1x$ . remove(0); Element 4: A5 String s = ix.remove(0);<br>System.out.println("Fjernet " + s); Element 5: A6 // Skriv ut innholdet: Element 6: A7 for  $(int i = 0; i < 1x.size(); i++)$ <br>
System.out.println("Element " + i + ": " + 1x.get" // Lag en feil: Lement 9:  $A10*$ // Lag en rei.:<br>
try {<br>
} .x.remove(999);<br>
} catch (UlovligListeindeks u) {<br>
System.out.println("Feil: "+u.getMessage());<br>
} lement 10: A11 lement 11: A12 ortsetter etter catch-blokken System.out.println("Fortsetter etter catch-blokken"  $\overline{0}$  $\sim$  57

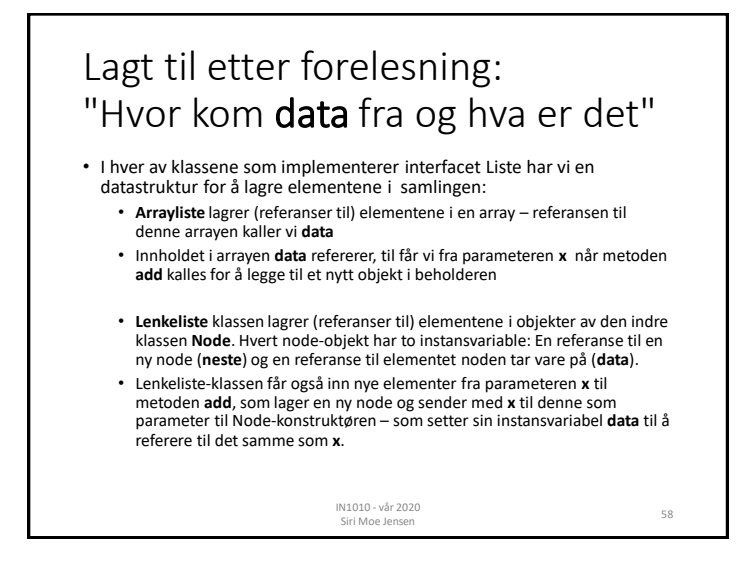

Lagt til etter forelesning: "burde ikke start variablen være statisk?"

Nei, vi trenger en ny datastruktur med starten på de sammenlenkede nodene hver gang vi oppretter en ny Lenkeliste.

Hver **new Lenkeliste<T>** skal lage et nytt objekt av Lenkeliste (en egen beholder), uten tilgang til eller å vite noe om lenkelistene i andre beholdere.

Så hver beholder (Lenkeliste objekt) inneholder én referanse **start**, men kan ha mange node-objekter lenket sammen – som vi får tilgang til fra **start**

IN1010 - vår 2020

IN1010 - var 2020<br>Siri Moe Jensen 69 - Santa Santa Santa Santa Santa Santa Santa Santa Santa Santa Santa Santa Santa Santa Santa

## Lagt til etter forelesning: HashMap

- Ikke sentralt i IN1010
- Men veldig praktisk i mange sammenhenger
- Tenk dictionary (ordbok) fra Python
- I Big Java står det mest om bruk av Map dette er interfacet som HashMap implementerer, og forklarer det meste som trengs  $\odot$ .

IN1010 - vår 2020 IN1010 - var 2020<br>Siri Moe Jensen 60